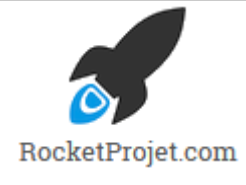

# **Autour du Monde – Cahier des charges**

**Interface de suivi de demandes de voyages**

**A quoi ce document pourrait-il bien vous servir ?**

Un cahier des charges sert à définir les caractéristiques d'un projet sous la forme d'une synthèse pour :

- **identifier les objectifs** : pour s'assurer que les acteurs du projet ont tous le même but
- **lister les fonctionnalités attendues** : pour donner forme au contenu du projet
- **définir les coûts** : pour confirmer que le résultat espéré sera à la hauteur de l'investissement consenti
- **se pencher sur les risques de faire le projet** : pour lancer le projet suivant une décision éclairée, au lieu d'ignorer les risques encourus
- **historiser le contenu du projet** : pour analyser plus tard la justesse des hypothèses prises, ou pour reprendre le projet à un moment plus favorable

En bref, un cahier des charges permet de concevoir formellement votre projet pour vous éviter de finir avec **[un projet « tour de Pise »](https://www.rocketprojet.com/pourquoi-cahier-des-charges/#ebcdc)**.

# Table des matières

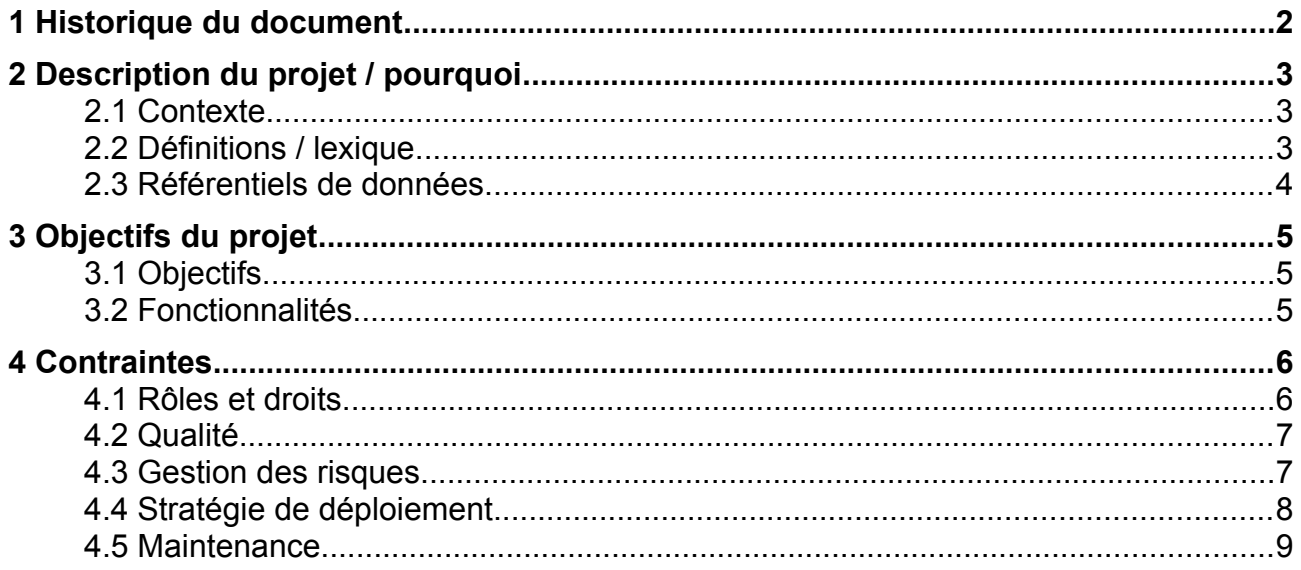

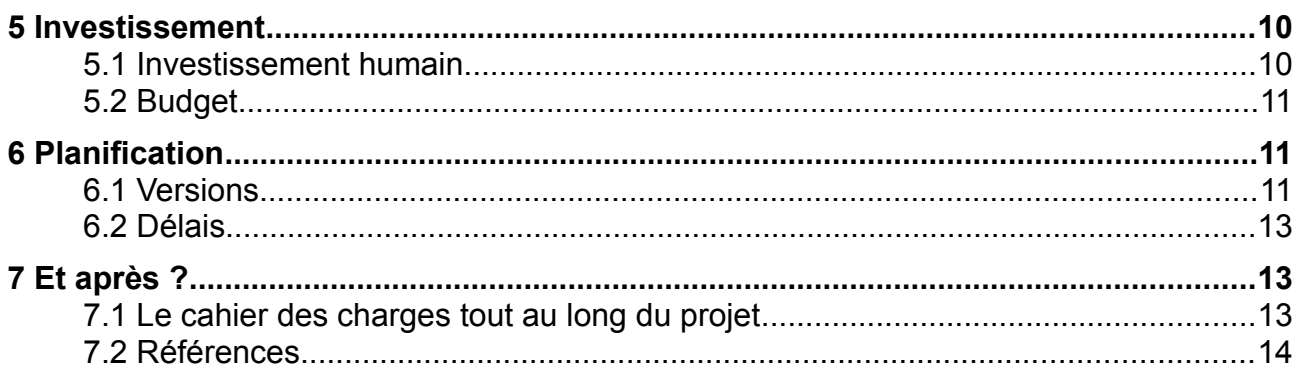

# <span id="page-1-0"></span>1 Historique du document

## **Ecrivez l'histoire du projet**

L'empereur romain Néron est surtout connu pour avoir incendié Rome, sous le coup de la folie, en l'an 64 de notre ère.

Pourtant, saviez-vous qu'il n'avait rien d'un tyran sanguinaire ? C'est l'aristocratie sénatoriale, défavorisée par la politique de Néron, qui l'a dépeint ainsi dans ses écrits. La plèbe, elle, n'écrivait pas.

C'est la raison pour laquelle vous devez garder trace des décisions importantes :

- pour connaître **le statut actuel** du projet (brouillon, validé, etc.)
- en cas de **contestation ultérieure** (avec un autre service, un prestataire, etc.)
- pour faire une **analyse post-mortem** de ce qui a fonctionné ou non

En effet, tout comme votre projet, votre cahier des charges va évoluer au cours du temps :

- **actualisez-le** pour intégrer de nouvelles informations, des évolutions du marché, etc.
- **conservez une copie** de chaque version majeure du document (via un système de gestion électronique de documents, un serveur de stockage, des e-mails, etc.).

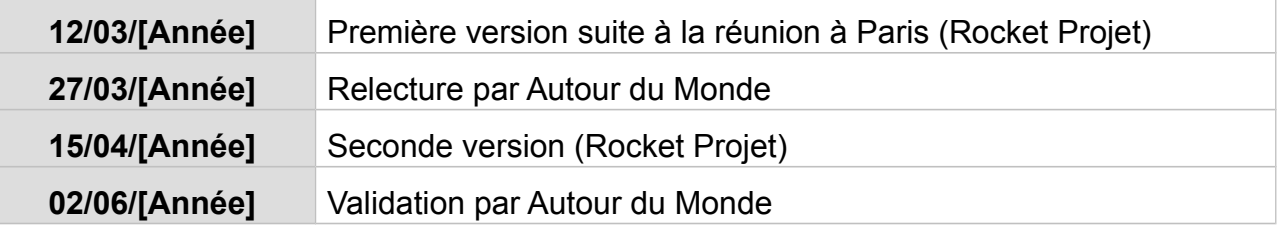

# <span id="page-2-1"></span>2 Description du projet

# <span id="page-2-0"></span>2.1 Contexte

**Le contexte : autour du projet.**

Ici, vous devez décrire les causes, les éléments déclencheurs du projet :

- **pour présenter l'environnement** du projet à toute personne extérieure (nouvel embauché, prestataire, etc.) : autres projets déjà menés, problèmes, contraintes...
- **pour réévaluer le bienfondé** du projet facilement si jamais le contexte change : évolution du marché, de la concurrence, des technologies, etc.

Autour du Monde est une agence de voyages francophone qui organise des safaris écoresponsables au Vietnam. La société a connu une croissance rapide après sa création il y a 6 ans et compte désormais 12 employés. Son site web est actuellement divisé en deux applications distinctes :

- un **site vitrine** qui fait la promotion des voyages commercialisés par l'agence
- un **formulaire de demande de devis** qui envoie un e-mail à l'agence.

Les limitations de la solution actuelle sont les suivantes :

- 1. **pas de connexion** entre les voyages présentés et les demandes de devis : les clients doivent indiquer la référence du voyage qui les intéresse dans le formulaire
- 2. la demande de devis est **traitée manuellement** sous forme d'e-mail, avec parfois des oublis ou des réponses en doublons
- 3. les demandes et les relances sont suivies par un fichier de tableur, **peu efficace** pour le partage des tâches
- 4. les voyages effectivement réalisés sont suivis dans un second fichier de tableur, **sans connexion** avec le premier
- 5. la comptabilité est faite sur la base de ce deuxième fichier

# <span id="page-3-0"></span>2.2 Définitions des termes métier

### **Parler la même langue pour réussir un projet.**

L'histoire de la tour de Babel est célèbre dans le monde entier.

A ses débuts, l'humanité parlait une seule langue. Elle se mit en tête de construire une tour assez grande pour atteindre Dieu.

Mécontent de ce projet, Dieu multiplia les langues parlées sur Terre. Incapables de se comprendre, les hommes ne purent terminer la tour, qui tomba en ruines.

Cette histoire témoigne du fait que pour nous comprendre, nous devons parler le même langage. Or le sens d'un mot peut différer d'une entreprise à l'autre, et parfois même d'un service à l'autre !

Pour savoir précisément ce que signifie chaque terme métier utilisé dans le cadre de votre projet, écrivez le lexique :

- de votre **entreprise**
- de vos **métiers**
- de votre **projet**

Cet exercice un peu scolaire posera les bases d'une communication de projet réussie. Au contraire, un manque de communication **[ponctuera votre projet de](https://www.rocketprojet.com/neanderthal-victime-communication-projet-ratee/#ebcdc)  [problèmes](https://www.rocketprojet.com/neanderthal-victime-communication-projet-ratee/#ebcdc)**.

- **prospect** : client potentiel.
- **client** : prospect ayant finalisé la commande d'un voyage.
- **devis** : demande envoyée par un prospect ou saisie par un opérateur destinée à obtenir un tarif par rapport à un itinéraire donné. Le devis est un engagement contractuel pour une durée déterminée.
- **voyage** : devis transformé en commande ferme après le paiement d'un acompte par le client.
- **planificateur de voyage** : personne en charge de planifier un devis et suivre un voyage.
- **acompte** : paiement partiel d'une commande en vue de matérialiser l'engagement du client.
- **solde** : montant de la commande restant à payer après règlement de l'acompte.
- **hotel voucher** : bon à échanger, matérialisant l'engagement pris par l'agence de payer une prestation fournie par l'hôtel à un client de l'agence.

# <span id="page-4-2"></span>2.3 Référentiels de données

## **Un référentiel, pour quoi faire ?**

Quand vous écrivez un e-mail, vous utilisez la langue française, dont vous pouvez piocher des éléments dans un dictionnaire.

A l'inverse, vous pourriez choisir de réinventer votre propre langue : lister ses éléments, les ordonner, les expliquer... mais cela prendrait un temps infini, n'est-ce pas ?

Un référentiel, c'est cela : un langage déjà construit, qui vous fait gagner du temps :

- **dans votre organisation** : liste des employés par exemple
- **hors de votre organisation** : numéros de Sécurité sociale, codes postaux...

De nos jours, toutes les organisations détiennent déjà des référentiels : listes, fichiers tableurs, bases de données... Ne réinventez pas la roue, utilisez-les !

Pour identifier toutes les bases de données existant au sein de votre organisation, lisez **[Les bases de données, mine d'or inexploitée des TPE et PME](https://www.rocketprojet.com/bases-donnees-mine-or-tpe-pme/#ebcdc)**.

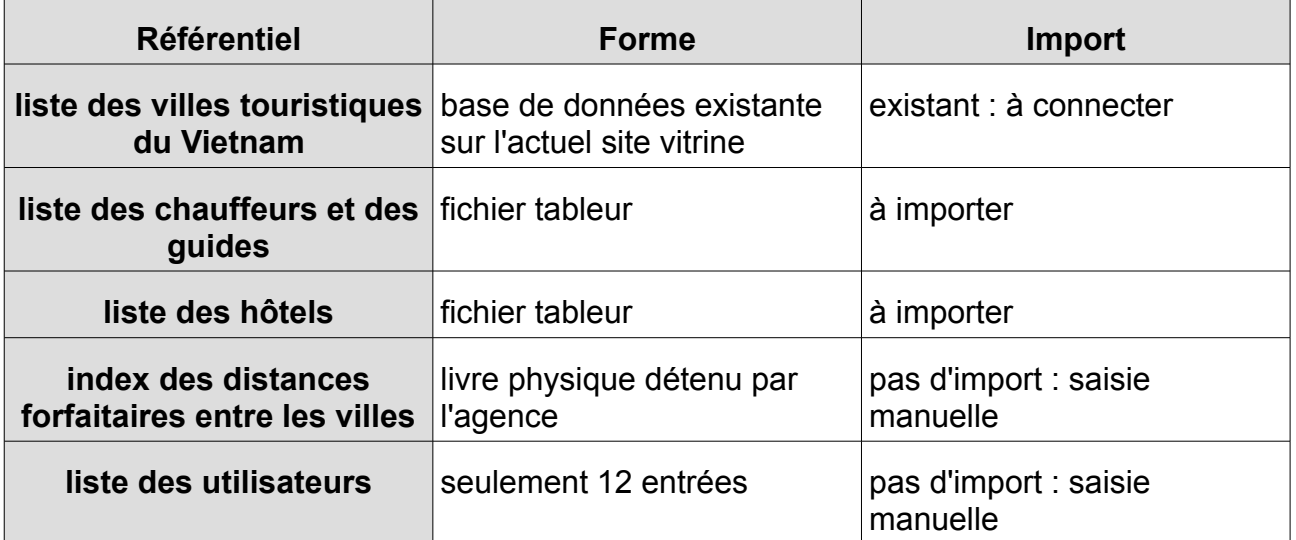

# <span id="page-4-1"></span>3 Objet du projet

# <span id="page-4-0"></span>3.1 Objectifs

## **Les objectifs : la boussole du projet.**

Etes-vous certain que votre projet est toujours conforme à sa cible initiale ? Plus un projet est facile à comprendre, et plus le risque est grand de le voir dévier. Pourquoi ?

La "Loi de futilité de Parkinson" décrit comment un même groupe de personnes réagit :

- face à un **projet de réacteur nucléaire** : seuls les experts osent intervenir sur un projet aussi technique
- sur la **construction d'un abri à vélos** : tout le monde a un avis, et une question aussi triviale que sa couleur peut faire l'objet de discussions interminables.

Ce problème vous est familier ? C'est la raison pour laquelle vous devez définir :

- le **besoin exact** : c'est le fil conducteur de votre projet
- les **objectifs** du projet
- la **priorité** des différents composants du projet

Si à ce stade, vous découvrez qu'il s'agit d'un projet cosmétique ou lié à l'ego d'un manager, ayez le courage d'abandonner ce projet.

Les objectifs sont :

- 1. **Consolider toutes les informations de suivi** dans une seule base afin d'éviter tout oubli (catastrophique pour l'image de marque de l'agence).
- 2. **Mieux répartir la charge de travail** entre les différents opérateurs.

# <span id="page-5-0"></span>3.2 Fonctionnalités

## **"Il faut de la mesure en toutes choses"**

Quel principe fondamental peut-on tirer de l'observation des petits pois de son jardin ? Un ingénieur italien du 19e siècle a voulu en avoir le coeur net. Et qu'a-t-il découvert ? Que 20% des cosses lui donnaient 80% de ses petits pois.

En étendant cette observation aux données fiscales de plusieurs pays européens, il s'est rendu compte que 20% de la population détenait 80% des richesses.

Le principe de Pareto était né : **20% des causes produisent 80% des effets**.

Pourquoi vous en parler dans cette partie consacrée aux fonctionnalités de votre projet ? Rappelez-vous de votre fil conducteur : vos objectifs. Faites la liste de ce dont vous avez besoin, et non votre liste au père Noël !

Comment faire ? Utilisez la méthode QQOQCCP, qui sert à questionner une situation de façon complète :

- 1. **Qui ?** utilisateurs, responsables, clients...
- 2. **Quoi ?** action, résultat, outil...
- 3. **Où ?** service, entreprise, pays...
- 4. **Quand ?** délai, date butoir, durée d'engagement...
- 5. **Comment ?** procédure, technique, moyen de locomotion...
- 6. **Combien ?** quantité, montant, population...
- 7. **Pourquoi ?** cause, finalité, objectif...

Pour voir un exemple de questionnement QQOQCCP appliqué à un projet d'aqueduc romain, lisez "**[QQOQCCP, le recueil de besoins en 9 questions élémentaires](https://www.rocketprojet.com/qqoqccp-recueil-besoins-9-questions/#ebcdc)**".

Ce document décrit la création d'une interface de suivi des demandes de voyages destiné à :

- 1. Créer une demande de devis, par le client lui-même ou un opérateur de l'agence au téléphone
- 2. Répondre aux demandes de devis via l'interface et conserver tout l'historique des échanges avec le client
- 3. Suivre le statut des demandes de devis
- 4. Relancer les devis restés sans réponse
- 5. Planifier les voyages, et les suivre étape par étape
- 6. Suivre le statut de réservation des différents hôtels de chaque voyage
- 7. Notifier automatiquement le client des étapes de son voyage par e-mail

- 8. Visualiser facilement les prochaines arrivées et départs de clients du pays
- 9. Suivre et historiser le paiement de l'acompte et du solde de chaque voyage
- 10.Calculer automatiquement l'indemnité forfaitaire pour chauffeurs et guides, et pouvoir historiser si chauffeur / guide payé (quand)
- 11. Consolider les données fonctionnelles : chauffeurs, guides, villes, distances, hôtels.

# <span id="page-7-1"></span>4 Contraintes

# <span id="page-7-0"></span>4.1 Rôles et droits

## **Sécurisez votre projet**

La sécurité est comme une assurance. La plupart du temps, elle ne nous sert pas. Mais le jour où on rencontre un gros pépin, on est bien content d'y avoir souscrit !

Pensez à aborder la sécurité sous toutes ses formes, si elles sont pertinentes pour votre projet :

- **rôles et droits**, comme nous allons le voir
- **sécurité des personnes**, des bâtiments, de l'environnement... (HSE)
- **assurances**
- etc.

On pense rarement à la sécurité dans le cas d'une solution informatique. Les enjeux sont pourtant de taille : perte de chiffre d'affaires, perte de crédibilité, etc. Pour en savoir plus sur ce sujet, lisez "**[L'informatique est partout, la cyber sécurité nulle](https://www.rocketprojet.com/informatique-cyber-securite/#ebcdc)  [part](https://www.rocketprojet.com/informatique-cyber-securite/#ebcdc)**".

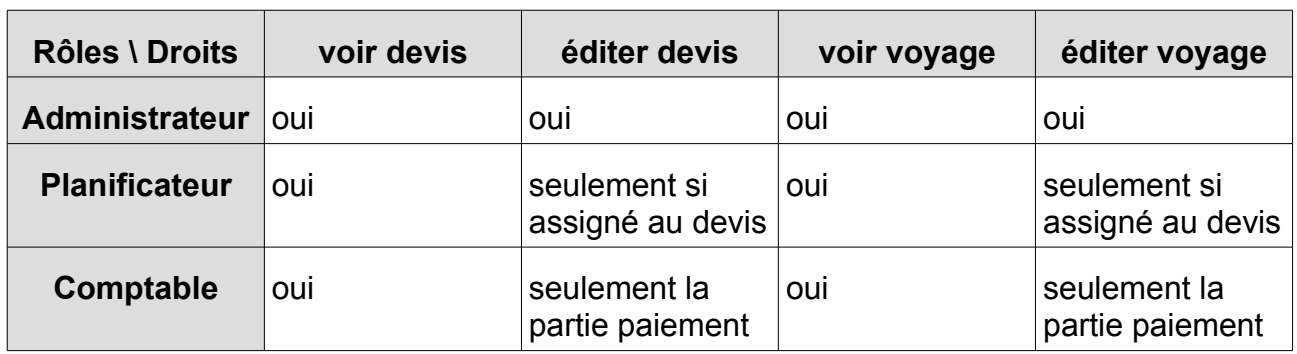

Les trois profils peuvent contenir de 1 à n utilisateurs (par exemple, il peut y avoir 2 administrateurs et 5 comptables).

Un même utilisateur peut recevoir plusieurs profils, dont les droits se cumulent alors.

# <span id="page-8-0"></span>4.2 Qualité

## **Mieux, c'est plus cher**

Avez-vous besoin du nec plus ultra pour votre projet ? Instinctivement, nous répondons toujours "oui" car nous souhaitons ce qui se fait de mieux. Mais est-ce bien adapté ?

Prenons l'exemple d'un projet de stylo publicitaire pour une manifestation :

- pour **une foire à l'andouille**, on prendra un stylo en plastique à 1 euro, d'une durée de vie d'un mois.
- pour **une conférence de directeur financiers**, on préfèrera un stylo Montblanc en métal, à 120 euros, d'une durée de vie de 10 ans.

Vous voyez ? La qualité est un concept qui varie en suivant du contexte. Les critères de qualité sont donc à adapter suivant les objectifs, le budget, etc.

Concrètement, les critères de qualité doivent être SMART :

- **Spécifiques** : la cible est bien définie.
- **Mesurables** : un indicateur chiffré indique s'il est atteint ou non.
- **Assignable** : une personne peut en être chargée explicitement.
- **Réalistes** : l'objectif est en rapport avec les ressources.
- **Temporellement définis** : un délai peut être fixé.

Pensez à tous les critères de qualité qui ont un impact sur votre projet : législation, dépenses, contraintes techniques, environnement, localisation géographique...

Ces critères peuvent être testés à différents niveaux. Pour les voir tous, lisez : "**[Zéro](https://www.rocketprojet.com/zero-bug-informatique-tests/#ebcdc)  [bug dans votre informatique grâce aux tests ?](https://www.rocketprojet.com/zero-bug-informatique-tests/#ebcdc)**".

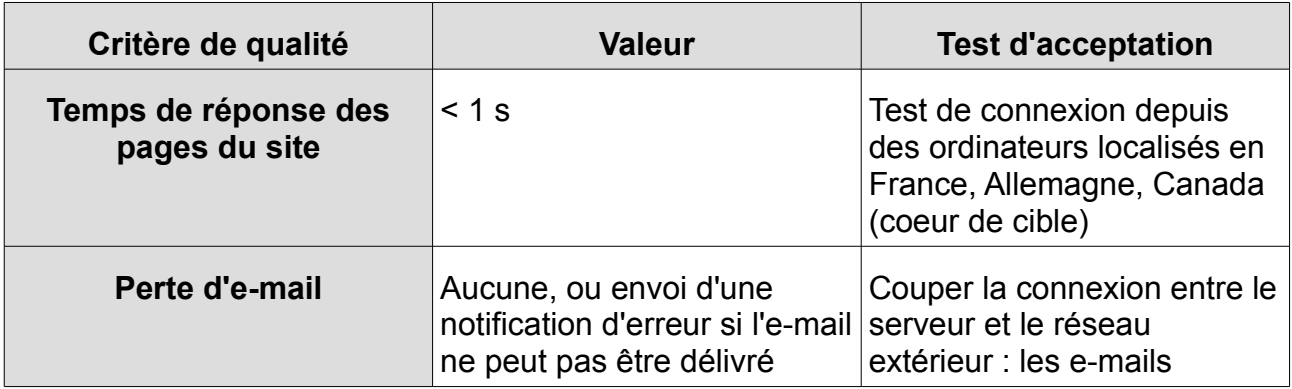

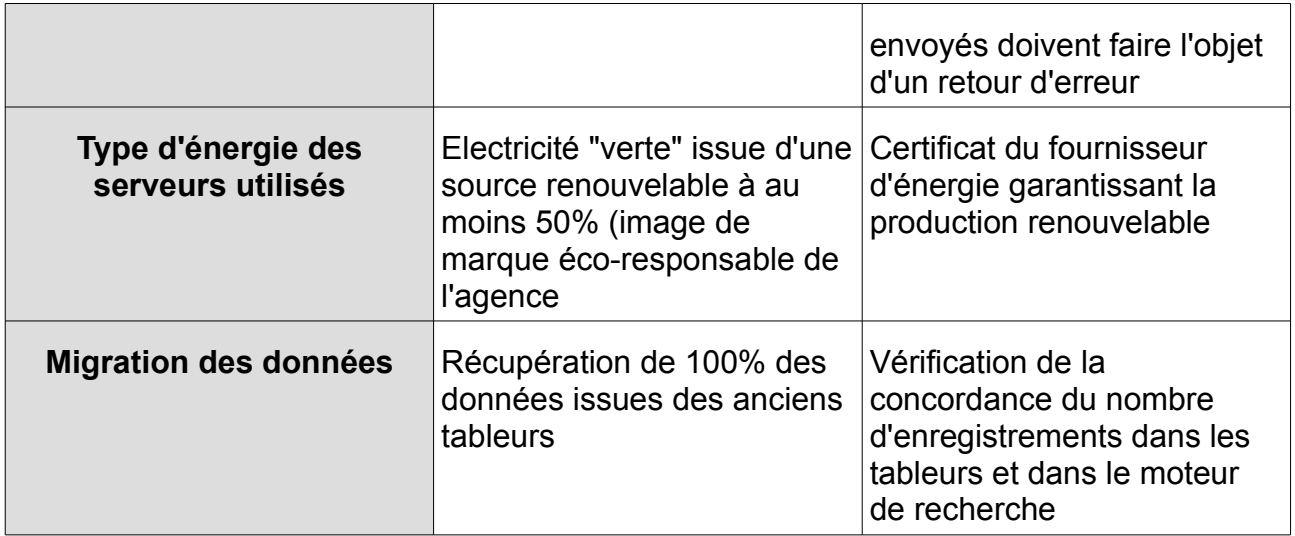

## <span id="page-9-0"></span>4.3 Gestion des risques

#### **Ne soyez pas un risque-tout !**

Un aéroport à 326 millions d'euros où le vent empêche les avions d'atterrir, ça décoiffe, non ? C'est l'expérience qu'a connu l'île de Sainte-Hélène, située au milieu de l'Atlantique sud.

Comment est-ce possible ? Le gestionnaire du projet avait sous-estimé les vents balayant cette petite île montagneuse. Résultat, seuls des avions plus petits que prévus peuvent aujourd'hui y atterrir.

Par nature, les risques sont souvent **inattendus**. Ne supposez pas, ne devinez pas, n'imaginez pas !

- **Listez-les objectivement**.
- **Prenez une décision éclairée** sur chacun : l'ignorer, l'amoindrir, etc.

Risques de faire :

- 1. Le projet doit être terminé avant le début de la saison haute (dans 6 mois) sinon il sera interrompu pour 4 mois. Risque accepté.
- 2. Le changement de système ne doit occasionner aucune interruption d'activité pour l'agence. Solution palliative :
	- tous les fichiers tableurs seront testés et migrés à l'avance
	- les utilisateurs seront formés au nouveau système par rotations pendant une semaine avant le déploiement
- 3. Après son déploiement, l'inaccessibilité du système empêcherait l'agence de

travailler. Solution palliative :

- toutes les heures, un export des devis et voyages non terminés sera fait au format tableur et envoyé sur un e-mail séparé.
- 4. Dépendance technologique vis-à-vis d'un prestataire. Risque accepté, à encadrer (voir "Maintenance").

Risque de ne pas faire :

- 1. Risque sur le chiffre d'affaires : la perte d'informations ou l'oubli de certains clients endommage l'image de marque de l'agence, qui communique sur la proximité, l'humanité et la dimension éco-responsable.
- 2. Augmentation des coûts liés aux actions répétitives ou en doublons, et démotivation des opérateurs.
- 3. La productivité de l'agence a atteint un plateau à cause du goulet d'étranglement que représente l'accès en édition aux fichiers tableurs.

# <span id="page-10-0"></span>4.4 Stratégie de déploiement

## **Le déploiement, étape anecdotique ?**

En 2015, Starbucks a procédé à une opération de routine : la mise à jour du logiciel qui gérait la caisse de ses 14.000 points de vente américains. Pourtant, une fausse manipulation a bloqué le système.

Résultat ? Plus aucune commande ne pouvait être encaissée. Zéro revenu pendant 2 heures. Et aucun moyen de contournement, puisque toute opération devait passer par le logiciel de caisse !

(Pour lire les détails du bug de Starbucks, lisez "**[29 bugs informatiques aux](https://www.rocketprojet.com/29-bugs-informatiques-catastrophe/#ebcdc)**  [conséquences catastrophiques](https://www.rocketprojet.com/29-bugs-informatiques-catastrophe/#ebcdc)" : c'est le 29<sup>e</sup>).

Imaginez que cela vous arrive, qu'il s'agisse de votre système comptable, et qu'on parle de 2 mois et non de 2 heures... c'est possible !

Protégez-vous en anticipant le déploiement, sachez :

- **quoi livrer** : c'est le contenu du projet, configuration, documentation, etc.
- **comment livrer** : c'est la méthode à suivre pour installer le projet.
- **comment annuler** : c'est le moyen de contournement si la livraison échoue.

#### **Stratégie de déploiement** :

1. formation des opérateurs au nouveau système pendant la dernière semaine avant le déploiement

- 2. sauvegarde de tous les fichiers utilisés dans un stockage sécurisé avant la migration
- 3. migration vers le nouveau système pendant un jour férié pour ne pas bloquer l'activité de l'agence

**Stratégie de repli** : si la migration ne peut être terminée avant la réouverture de l'agence à 8h le jour suivant le jour férié :

- annulation de la migration
- l'agence revient à l'ancien système
- le problème de migration est analysé et une nouvelle date de migration est planifiée

## <span id="page-11-0"></span>4.5 Maintenance

## **Pensez à la garantie !**

Quand vous achetez une voiture neuve, vous êtes couvert par la garantie du constructeur pour 3 à 5 ans. C'est une assurance contre tous les problèmes qui pourraient se produire, même si on espère qu'il n'y en aura aucun.

Il en va de même pour tout projet. Bien sûr, la présence d'une garantie et son étendue influent sur le prix : plus vous demandez de garanties, plus c'est cher. La garantie doit donc être à la mesure de votre perte en cas de problème !

Si vous prenez une maintenance, vous devez définir ses termes :

- son **objet**
- le **critère de fonctionnement** objectif et chiffré
- le **délai d'intervention**
- la **sanction** en cas de non-respect par le fournisseur

Définitions :

- **bug** : anomalie de fonctionnement non conforme aux spécifications de fonctionnement
- **évolution** : demande de changement d'une règle fonctionnelle déjà implémentée dans l'application

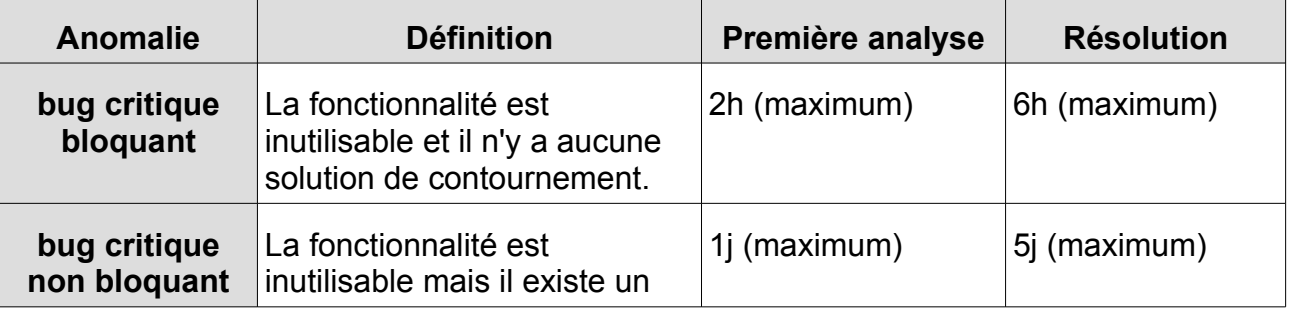

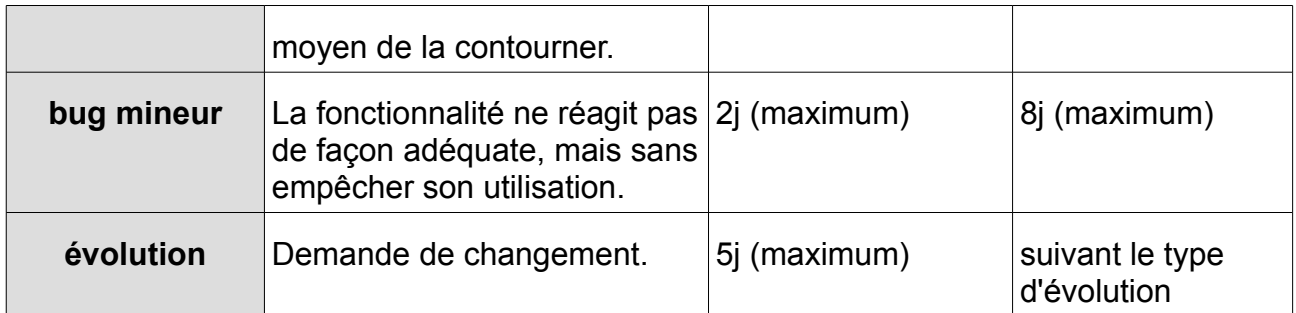

En cas de retard par rapport aux délais définis ci-dessus, le fournisseur devra une astreinte de 1200€ par jour de retard.

## <span id="page-12-1"></span>5 Investissement

## <span id="page-12-0"></span>5.1 Investissement humain

#### **Investissez de l'humain dans votre projet**

"Untel suivra le projet en plus de son travail quotidien". Vous y avez pensé, n'est-ce pas ? Oubliez cette idée !

Un projet est avant tout humain. Pour faire aboutir votre investissement financier, vous devez le doubler d'un investissement humain, sans quoi le projet est voué à l'échec (pour découvrir les différents pièges qui vous guettent, lisez : "**[Comprendre](https://www.rocketprojet.com/comprendre-pieges-gestion-de-projet-singes-bananes/#ebcdc)  [les pièges de la gestion de projet avec des singes et des bananes](https://www.rocketprojet.com/comprendre-pieges-gestion-de-projet-singes-bananes/#ebcdc)**").

Vous devez donc :

- estimer les besoins en **compétences**
- définir les **personnes à impliquer**, et leur libérer du temps
- **définir leurs rôles** :
	- qui donne la vision du projet à long terme (sponsor)
	- qui donne les réponses métier (responsable métier)
	- qui gère le projet au jour le jour (responsable du projet)

Les rôles sur le projet sont les suivants :

- **sponsor** : directeur de la société
- **responsable métier et chef de projet** : directrice financière

La directrice financière devra être formée sur ces sujets :

- gestion d'un projet de site web
- législation autour du recueil d'informations personnelles (RGPD)

Elle sera affectée 2 jours par semaine au suivi du projet.

# <span id="page-13-0"></span>5.2 Budget

## **Votre projet vaut-il son coût ?**

Retenez cet adage : "avec 0 budget, on peut mener 0 projet" !

Commencez dès maintenant à sonder le budget qui sera alloué au projet. S'il n'y en a pas, vous pouvez arrêter d'investir du temps dans ce projet !

Pour établir votre budget, pensez à inclure tous les coûts cachés :

- la maintenance, comme nous venons de le voir
- la location du serveur, du nom de domaine dans notre exemple de projet
- etc.

C'est le moment de faire une étude de rentabilité :

- quels **coûts** (investissement)
- quelle **période d'exécution** (car les bénéfices du projet peuvent s'étendre sur 3 ans, 5 ans, etc.)
- le **retour sur investissement** attendu

Avec cette étude, vous pourrez :

- analyser la viabilité du projet
- plus tard, vérifier si d'autres projets similaires peuvent être envisagés ou non

Budget maximum : : 60 k€, sur 12 mois répartis sur 2 exercices comptables.

Budget opérationnel annuel après déploiement : 5 k€.

# <span id="page-14-1"></span>6 Planification

# <span id="page-14-0"></span>6.1 Versions

#### **Un projet est comme l'ascension de l'Everest**

Savez-vous qu'il faut une dizaine de jours pour arriver au camp de base du mont Everest, et qu'il y a ensuite 6 camps intermédiaires avant d'atteindre réellement le sommet de l'Everest ?

Pourtant, vous pourriez essayer de monter d'une traite jusqu'en haut ! Que se passerait-il ? Votre corps s'épuiserait faute de s'être acclimaté au manque d'oxygène, et vous finiriez à l'hôpital.

Réaliser un projet suit le même processus : si vous tentez de partir de 0 et arriver au projet complet d'une traite :

- l'équipe projet va s'épuiser et perdre le cap du projet.
- **vos utilisateurs vont rejeter le projet** faute d'y avoir été préparés.
- **tout le projet sera perdu** s'il est arrêté en cours de route.

Pour éviter ces problèmes, vous devez rester humble face à votre Everest :

- **ne réinventez pas la roue** : réutilisez l'existant comme nous l'avons déjà vu
- **restez simple** : privilégiez les points majeurs suivant le principe de Pareto
- **divisez votre projet** en versions et lots autonomes
- **itérez sur ces points** pour rendre le sommet atteignable

Pour en savoir plus, lisez "**[Les 7 secrets pour mener à bien un projet complexe](https://www.rocketprojet.com/secrets-mener-projet-complexe/#ebcdc)**".

#### **Rappel des objectifs**

- 1. Consolider toutes les informations de suivi dans une seule base afin d'éviter tout oubli (catastrophique pour l'image de marque de l'agence).
- 2. Mieux répartir la charge de travail entre les différents opérateurs.

#### **Version 1 – demande de devis :**

- 1. Création d'une demande de devis par le client lui-même ou un opérateur de l'agence au téléphone
- 2. Répondre aux demandes de devis via l'interface et conserver tout l'historique des échanges avec le client
- 3. Suivre le statut des demandes de devis

4. Droits avec un seul profil : planificateur de voyage

#### **Divisez, encore et encore !**

Notez ici qu'on **découpe une fonctionnalité**.

En effet, dans cette première version, il n'y aura aucune fonctionnalité destinée aux profils administrateur ou comptable. Il n'est donc pas nécessaire de créer ces profils dans cette version.

#### **Version 2 – moteur de recherche / suivi**

- 5. Suivre le statut des demandes de devis
- 6. Visualiser facilement les prochaines arrivées et départs de clients du pays
- 7. Suivre le statut de réservation des différents hôtels de chaque voyage

#### **Version 3 – administration**

- 8. Consolider les données fonctionnelles : chauffeurs, guides, villes, distances, hôtels.
- 9. Droits : profil administrateur

#### **Version 4 – partie comptable**

- 10.Planifier les voyages, et les suivre étape par étape
- 11. Suivre et historiser le paiement de l'acompte et du solde de chaque voyage
- 12.Calculer automatiquement l'indemnité forfaitaire pour chauffeurs et guides, et pouvoir historiser si chauffeur / guide payé (quand)
- 13.Droits : profil comptable

#### **Version 5 – e-mail**

- 14.Notifier automatiquement le client des étapes de son voyage par e-mail
- 15.Relancer les devis restés sans réponse

#### Abandonnés

- Gestion automatique de la réception de l'acompte : trop complexe à mettre en oeuvre, vérification manuelle du compte bancaire et case à cocher après réception d'un acompte.
- Réservation des hôtels via l'application : par e-mail dans un premier temps, car la connexion au système de réservation des hôtels crée une dépendance technique (risque pour l'évolutivité du système).

- Statistiques sur les délais de traitement par opérateur : ne répond pas à l'objectif du projet.
- Notifications par SMS aux chauffeurs (rappel du voyage, paiement, etc.) : peu utile car l'agence n'a pas rencontré de problème avec les chauffeurs.

#### **Historisez**

Pensez à **historiser les demandes** qui ont été faites, même si elles ont été abandonnées ou jugées non-économiques.

Leur question peut se reposer à l'avenir, ou bien elles peuvent redevenir économiques si les conditions sont réunies à l'avenir.

## <span id="page-16-2"></span>6.2 Délais

### **Bien planifier, c'est être flexible**

Dans votre planning :

- **identifiez les contraintes fortes** sur les dates : par exemple, Halloween si vous vendez des confiseries. Si le projet arrive après cette date butoir, le projet perd de sa rentabilité.
- à l'inverse, **n'imposez pas de date arbitraire** sans lien avec le projet, par exemple : "dans 2 semaines car le patron reviendra des Bahamas".

Planning proposé :

- v1 et v2 avant 4 mois.
- la suite : sur 8 mois maximum pour profiter de l'application complète à partir de la prochaine saison haute.
- <span id="page-16-1"></span>7 Et après ?
- <span id="page-16-0"></span>7.1 Le cahier des charges tout au long du projet

## **Et après le cahier des charges ?**

Le cahier des charges n'est jamais réellement fini : il évolue en même temps que le projet. Gardez-le toujours à portée de main car il permet de :

- contrôler que le projet **reste justifié** par rapport au besoin identifié
- vérifier que la **rentabilité** est toujours au rendez-vous
- rester **focalisé** sur les objectifs principaux

Une fois la première version du cahier des charges finalisée :

- faites une estimation du coût du projet en interne si vous disposez de la compétence technique.
- demandez 2 ou 3 devis externes : parfois, utiliser une solution existante et éprouvée est moins coûteux que de réinventer la roue.
- archivez ici une analyse comparative des différentes solutions proposées, de leurs avantages et de leurs inconvénients.

# <span id="page-17-0"></span>7.2 Références

### **Halte-là !**

### Prenez 1 minute !

Envoyez-moi **juste un petit bonjour et un avis** sur ce cahier des charges :

### **[thibault@rocketprojet.com](mailto:thibault@rocketprojet.com)**

Vous souhaitez mieux comprendre la gestion de projet ?

- 1. Abonnez-vous à mon site, la gestion de projet simple et pratique : **[https://www.rocketprojet.com/](https://www.rocketprojet.com/#ebcdc)**
- 2. Lisez mon livre paru aux éditions ENI : Gérez vos projets Les clés pour réussir étape par étape (ISBN 978-2409012389) **[sur Amazon](https://www.amazon.fr/G%C3%A9rez-vos-projets-r%C3%A9ussir-%C3%A9tape/dp/2409012388/)** ou bien **[sur le site d'ENI](https://www.editions-eni.fr/livre/gerez-vos-projets-les-cles-pour-reussir-etape-par-etape-9782409012389)**
- 3. Mettons-nous en relation sur LinkedIn : **<https://www.linkedin.com/in/thibaultpairis/>**